# *Pulp - Issue #5955*

# *using cert auth throws an error: {"detail":"CSRF Failed: CSRF token missing or incorrect."}*

01/09/2020 07:11 PM - jsherril@redhat.com

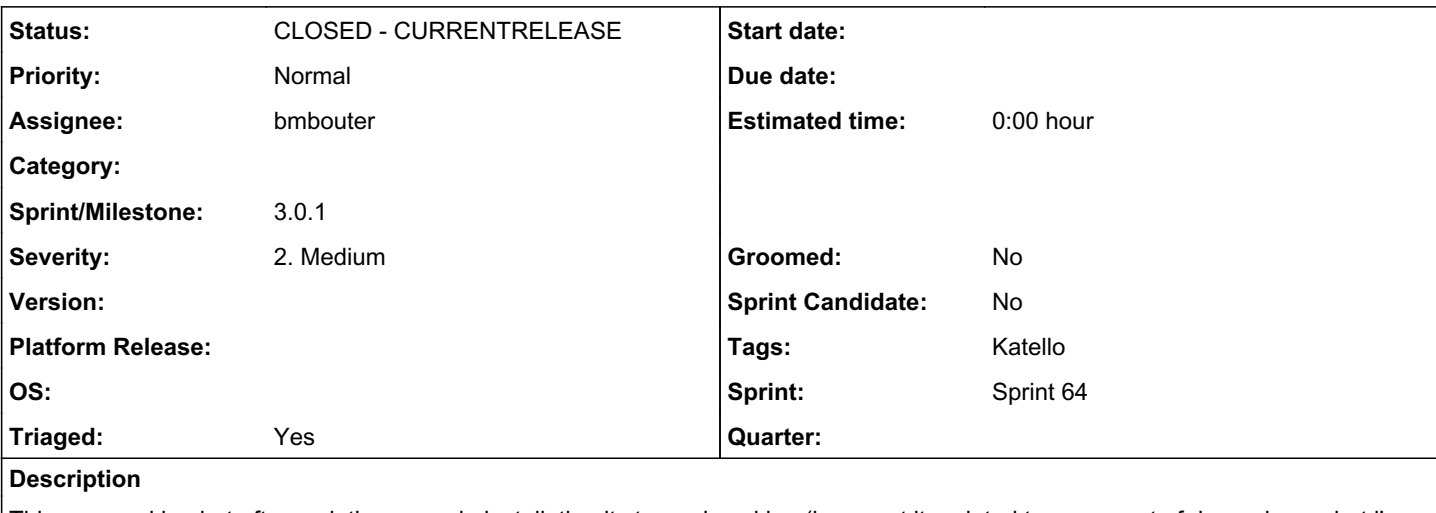

This was working but after updating my pulp installation it stopped working (i suspect its related to some sort of dependency, but i'm not sure).

```
# curl  https://`hostname`/pulp/api/v3/repositories/file/file/   --cert /etc/pki/katello/certs/pul
p-client.crt  --key /etc/pki/katello/private/pulp-client.key   -d '{"name":"foo"}' 
{"detail":"CSRF Failed: CSRF token missing or incorrect."}
```
#### Using user/name pass works fine.

I have the following snippet in my webserver:

<Location /pulp/api/v3/> RequestHeader set REMOTE\_USER "%{SSL\_CLIENT\_S\_DN\_CN}s" env=SSL\_CLIENT\_S\_DN </Location>

and the following in my settings.py:

```
REMOTE_USER_ENVIRON_NAME = "HTTP_REMOTE_USER"
```
## *Associated revisions*

#### *Revision 1ae65bde - 01/14/2020 06:23 PM - bmbouter*

REMOTE\_USER auth shouldn't trigger csrf rejects

Move all authentication fully to DRF. We were incorrectly configuring webserver auth support in django and not DRF. This ports the setting REMOTE\_USER\_ENVIRON\_NAME to work with DRF instead of Django.

It adjusts the settings.py so there are removal claims even though this will likely go into a z-release. It's an important FYI for the user.

<https://pulp.plan.io/issues/5955> closes #5955

## *Revision 9935b943 - 01/14/2020 08:18 PM - bmbouter*

REMOTE\_USER auth shouldn't trigger csrf rejects

Move all authentication fully to DRF. We were incorrectly configuring webserver auth support in django and not DRF. This ports the setting

#### REMOTE\_USER\_ENVIRON\_NAME to work with DRF instead of Django.

It adjusts the settings.py so there are removal claims even though this will likely go into a z-release. It's an important FYI for the user.

<https://pulp.plan.io/issues/5955> closes #5955

(cherry picked from commit 1ae65bde73d649ac778357608a5ea84d48fd2096)

# *Revision f5550cef - 01/15/2020 12:22 AM - bmbouter*

REMOTE\_USER auth shouldn't trigger csrf rejects

Move all authentication fully to DRF. We were incorrectly configuring webserver auth support in django and not DRF. This ports the setting REMOTE\_USER\_ENVIRON\_NAME to work with DRF instead of Django.

It adjusts the settings.py so there are removal claims even though this will likely go into a z-release. It's an important FYI for the user.

<https://pulp.plan.io/issues/5955> closes #5955

(cherry picked from commit 1ae65bde73d649ac778357608a5ea84d48fd2096)

#### *History*

# *#1 - 01/09/2020 09:35 PM - jsherril@redhat.com*

*- Tags Katello-P1 added*

## *#2 - 01/10/2020 05:05 PM - daviddavis*

- *Triaged changed from No to Yes*
- *Sprint set to Sprint 64*

Per triage

#### *#3 - 01/10/2020 05:09 PM - jsherril@redhat.com*

*- File ssl.conf added*

reproduced on pulp\_lift with just:

pulp3-sandbox-centos7

and the attached apache config

## *#4 - 01/10/2020 05:13 PM - jsherril@redhat.com*

After pulplifting:

1. yum install -y httpd mod\_ssl

2. change 'Listen 80' to 81 in /etc/httpd/conf/httpd.conf

3. Drop ssl.conf from this issue into /etc/httpd/conf.d/ (replacing the existing ssl.conf

- 4. add "127.0.0.1 devel.balmora.example.com" to /etc/hosts
- 5. run 'hostname devel.balmora.example.com" to set a hostname which matches the certs
- 6. extract the included tarball to /etc/pki/katello/ (so /etc/pki/katello/certs/pulp-client.crt should exist)
- 7. chown apache /etc/pki/katello -R
- 8. add to /etc/pulp/settings.py REMOTE\_USER\_ENVIRON\_NAME = "HTTP\_REMOTE\_USER"
- 9. systemctl restart pulpcore-api
- 10. systemctl start httpd

11. run:

curl https://`hostname`/pulp/api/v3/repositories/file/file/ --cert /etc/pki/katello/certs/pulp-client.crt --key /etc/pki/katello/private/pulp-client.key -d '{"name":"foo"}' -k

if i didn't forget any steps you should get:

{"detail":"CSRF Failed: CSRF token missing or incorrect."}

#### *#5 - 01/10/2020 05:15 PM - jsherril@redhat.com*

*- File certs.tar added*

#### *#6 - 01/10/2020 09:49 PM - bmbouter*

- *Status changed from NEW to ASSIGNED*
- *Assignee set to bmbouter*

I was able to reproduce the issue, so I'll take as ASSIGNED.

# *#7 - 01/14/2020 06:29 PM - bmbouter*

*- Status changed from ASSIGNED to POST*

PR available at:<https://github.com/pulp/pulpcore/pull/492>

## *#8 - 01/14/2020 07:04 PM - bmbouter*

*- Status changed from POST to MODIFIED*

Applied in changeset [pulpcore|1ae65bde73d649ac778357608a5ea84d48fd2096.](https://pulp.plan.io/projects/pulp/repository/pulpcore/revisions/1ae65bde73d649ac778357608a5ea84d48fd2096)

## *#9 - 01/14/2020 08:18 PM - bmbouter*

Applied in changeset [pulpcore|9935b943a5f7101d80fb12e5c72f7756181abf3d](https://pulp.plan.io/projects/pulp/repository/pulpcore/revisions/9935b943a5f7101d80fb12e5c72f7756181abf3d).

# *#10 - 01/15/2020 12:22 AM - bmbouter*

Applied in changeset [pulpcore|f5550cefb98e5d2b6ba5559b324489e3640dc504](https://pulp.plan.io/projects/pulp/repository/pulpcore/revisions/f5550cefb98e5d2b6ba5559b324489e3640dc504).

## *#11 - 01/16/2020 07:16 PM - bmbouter*

*- Sprint/Milestone set to 3.0.1*

# *#12 - 01/16/2020 07:17 PM - bmbouter*

# *#13 - 05/08/2020 07:44 PM - ggainey*

- *Tags Katello added*
- *Tags deleted (Katello-P1)*

# *Files*

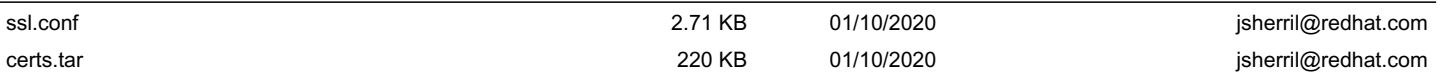